## **Exercise 2.2 Isotopic Mass Calculations**

*Isotopic masses and average atomic masses are reported in atomic mass units (u). Molar masses are reported in g/mol. While 1 u = 1 g/mol, it is important to use the correct units for each property.*

1. Strontium (Sr) has four naturally occurring isotopes as shown in the table below. Calculate the average atomic mass of strontium.

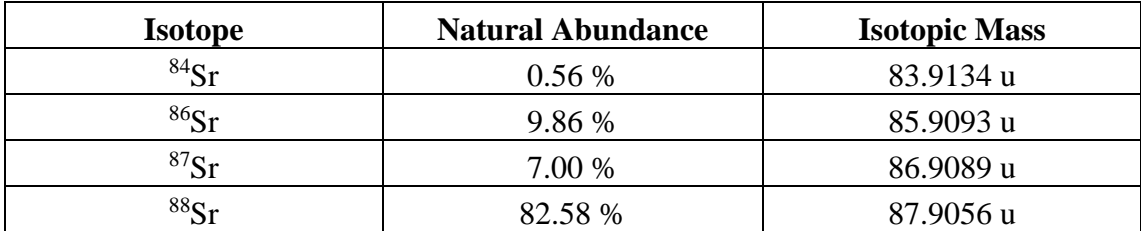

- 2. Rubidium has two naturally occurring isotopes:  ${}^{85}Rb$  and  ${}^{87}Rb$ . The natural abundance of 85Rb is 72.165% and it has an isotopic mass of 84.9118 u. Calculate the isotopic mass of 87Rb.
- 3. There are two naturally occurring isotopes of iridium (Ir).  $^{191}$ Ir has a mass of 190.9606 u while <sup>193</sup>Ir has a mass of 192.9629 u. Calculate the percent abundance of each isotope of iridium in a natural sample.